#### How Can I Participate in the Article 10 Process?

Under Article 10 of the New York Public Service Law (Article 10), all major electric generating facilities of 25 megawatts in capacity or more (Facility) must be reviewed and approved by a multi-agency State body called the New York State Board on Electric Generation Siting and the Environment (the Siting Board). The Article 10 process is broken into several phases, and each phase has multiple opportunities for stakeholder and public involvement.

Throughout the process, you can participate by:

- Joining the Party or Service List on the Siting Board's project docket website, and/or monitoring the filings and announcements posted to that website. You will need the project case number [Case 19-F-0602] to access these materials.
- Contacting EDF Renewables to request additional information, or to receive notices.
- Filing comments on the "Public Comments" tab on the project docket website.
- Visiting the Project Website
- Attending local open house events, conferences, public statement hearings, or municipal meetings where Project representatives provide additional information.

#### **Pre-Application Phase**

Early in project development, a prospective Article 10 Applicant must identify and engage with stakeholders with potential interests in the proposed Facility, as well as propose environmental and community studies that will look at the potential impacts of construction and operation of the Facility. This process begins with the Public Involvement Program (PIP) Plan and ends when an Article 10 Application is filed.

#### 1. Public Involvement Program (PIP) Plan Stage

In the PIP Plan, an Applicant will identify stakeholders and outline its proposed strategies for stakeholder involvement. You can find additional information on EDF Renewables' outreach plans in the PIP, such as the "local document repositories" where important project documents will be made available, the online resources where project details will be provided, the newspapers where EDF Renewables will publish notices, and the kinds of outreach you can expect to see in your community.

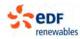

# 2. Preliminary Scoping Statement (PSS) Stage

At least 5 months after the PIP Plan is filed, EDF Renewables will file a PSS outlining the studies to be performed and information it proposes to provide in its Application. This starts a 21-day public comment period on the content of the PSS. After the comment period closes, EDF Renewables must respond to comments received within 21 days.

- At least 3 days before the PSS is filed, notices will be published in local newspapers and on the project website, and they will be served on individuals or groups identified in the regulations.
- You can request to be served with these notices by joining the Party or Service Lists on the Siting Board's project docket website, or by contacting EDF Renewables.
- The PSS is distributed to the Party and Service Lists, placed in repositories, posted to project website and Siting Board docket website.
- Town and County chief executives are eligible to nominate Ad Hoc Siting Board members.
- Instructions for submitting comments on the PSS will be included in the notices.
- After the PSS is filed, and before an Application is submitted, EDF Renewables will hold two additional public meetings or open houses.

## 3. Preliminary Conference and Pre-Application Intervenor Funding

Within 2 months of the PSS filing, a Preliminary Conference will be scheduled by the Presiding Examiner in the area where the Facility is proposed. This public session is used to review requests for intervenor funding and to start a settlement negotiations process called "Stipulations."

- Municipalities and qualified local groups can seek intervenor funding to assist them in reviewing and commenting on the PSS and participate in Stipulations.
- Instructions for requesting intervenor funding, and qualification information, can be found on the Siting Board's website.

## 4. Stipulations

Parties may decide to negotiate stipulations, or agreements, about the scope and methodology of studies EDF Renewables will perform and discuss in the Application. This process can help limit issues in dispute amongst the parties, and avoid costly litigation on topics not of concern. The Stipulations process is confidential, but Stipulations cannot be signed by the parties until they are released for public review and comment.

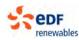

- If parties agree to stipulations, EDF Renewables will publish and circulate a notice at least three days before the Stipulations are released, to alert interested persons.
- When the Stipulations are filed, the public generally has 21-30 days to review and comment on the proposed Stipulations.

#### **Application and Hearings Phase**

Once the Application is filed, another phase of review, intervenor funding, stakeholder participation, and engagement begins. This stage of review may involve adjudicatory hearings, legal briefs, and other formal proceedings. This Phase concludes with a Recommended Decision from the Examiners assigned to hear the case, and with legal briefs from parties about that recommendation.

#### 5. Application Submission and Completeness

EDF Renewables will file its Application, which will span many volumes, and which will be available online on the project website, Siting Board docket, and by electronic notification to the Party and Service Lists, as well as in paper form at local document repositories and certain agencies. State regulators review the Application and determine whether all necessary information is included, and if it can be considered "complete" and ready for review. A completeness determination starts a 12month clock on review and decision on the Application by the Siting Board.

- At least 3 days before the Application is filed, legal notices will be published in the newspaper and on websites, and circulated to parties and interested persons.
- You will have the opportunity to review the Application, continue to submit public comments, and monitor the proceeding.

## 6. **Pre-Hearing Conference(s) and Intervenor Funding**

The Application Phase includes a second round of intervenor funding and another conference to address intervenor funding requests, as well as consideration of formal "Party Status" for hearings. That conference, or other conferences, may include an identification of party disagreements or "issues" that must be addressed in litigation.

- Additional intervenor funding is available to qualified entities and groups to facilitate participation in the Application Phase.
- Notices of hearings and important deadlines will be posted to the Siting Board docket website and circulated to the Party and Service Lists.

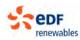

## 7. Public Statement Hearings

Soon after a complete Application is received, the Siting Board will schedule a Public Statement Hearing in a host community where the Facility is proposed. The purpose of that hearing is to take public comments on the Facility. Notice of that hearing will be published and posted online.

#### 8. Adjudicatory Hearings and Legal Briefing

If there are issues that require litigation, adjudicatory hearings and legal briefing periods will be held. A Facility's host municipalities are automatically considered a Party to this phase, and at least 50% of the intervenor funding made available for the Application and Hearings Phases is reserved for municipal parties, to defray the costs of that participation. This phase ends with a Recommended Decision, made by the Hearing Examiners based on the record of the proceedings, and submitted to the Siting Board for review.

• Members of the public can monitor the progress of the case through this period, and can request updates from their local municipal officials.

#### **Certification Phase**

After the Recommended Decision is issued, the Decision is in the hands of the Siting Board. Members of the Siting Board, including two local ad hoc members of the Board nominated by the host municipalities in the Pre-Application Phase and appointed by the Senate and Assembly. When the Siting Board is ready to decide, it will schedule a public session to announce its decision.

#### **Compliance Phase**

If a Facility is issued an Article 10 certificate, there will generally be items and tasks that must be addressed prior to Facility construction, before the Facility begins operating, or at certain milestones after operations begin, including opportunity to review and comment on Compliance Filings such as final design drawings. You will be able to find information on these requirements in the Siting Board's decision, and proof of EDF Renewables' compliance with those requirements will be submitted to the Siting Board's docket page, the Party and Service Lists, and other repositories for important Facility information, such as the project website.

#### **Construction and Operation Phase**

Most Facility Applications will need to include a Compliant Resolution Plan, construction-related plans, and other information for the public, communities, and stakeholders in case any issues arise while EDF Renewables is building or operating the Facility. In those plans, you will be able to find Applicant contact numbers, see proposed plans for dealing with construction-related traffic and machinery, review emergency response and impact mitigation plans, and understand how EDF Renewables plans to interact with the community over the life of the project.

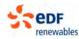

#### Instructions for Joining the Party or Service List in a Siting Board Proceeding

Go to the DPS Home Page (www.dps.ny.gov), then click "Search" to search by project Case Number, or find the project name under the "Generation Siting" list on the DPS home page.

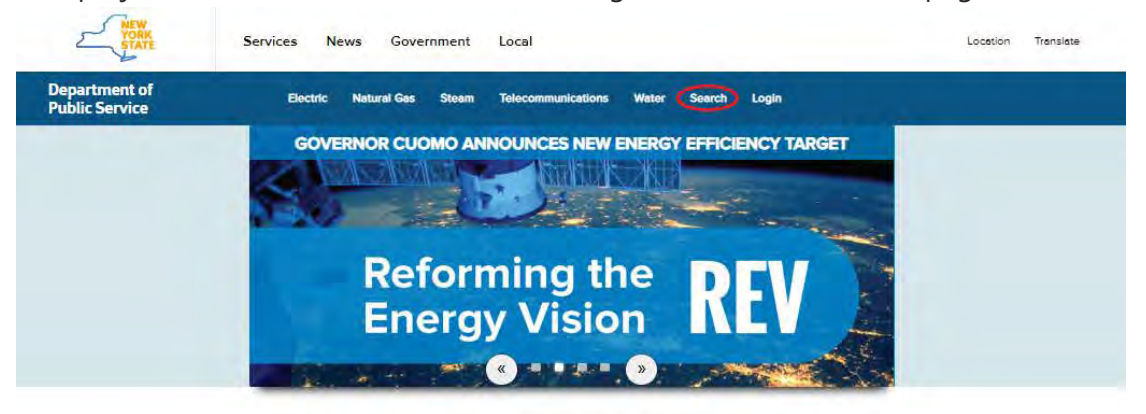

#### What's Trending...

|                                                                                                    | Electric                                                                                                    | Natural Gas                                                                                                    | Generation Siting                                                                                                    |
|----------------------------------------------------------------------------------------------------|----------------------------------------------------------------------------------------------------|----------------------------------------------------------------------------------------------------|----------------------------------------------------------------------------------------------------|
| Calendar<br>Schedule of events<br>and deedlines.<br>View Colorador<br>View Colorador<br>View Colorador<br>View Colorador<br>Complaints<br>Pale a Consumer<br>Complaint Against Your<br>Diffus Against Your<br>Schedule rovidier. | Con Edison Electric Rate Case     Energy Efficiency     Offshore Wind Energy     Energy Storage     Astora Substation Investigation     Electric Vehicles     March 2018 Winter Storms     Investigation     Power to Choose-Energy     Competition     Volue of Distributed Energy     Resources (VDER)     O38 Electric Rate Case     National Grid Electric Rate Case     Indian Police Energy Vision     (REV)     Posce Exemines ESCOs     Distributed     Generation/Intercomections     Federal Income Tax Reduction     Proceeding     More Electric | Con Edison Gas Rate Case     Federal Income Tax Reduction     Proceeding     St. Lewrence Gas Rate Case     Con Edison's Natural Gas Smort     Solutions     Con Edison's Natural Gas     Moretorium     St. Lawrence Gas - Liberty     Utilities Merger     OaR Gas Rate Case     Control Hudson Gas Rate Case     NYSEG Gas Compressor Pliot     Project     Power to Choose - Energy     Competition     Retol Energy Market     Retol Energy Market     RPF for Management Audits of     Netional Gird USA     N'NS Ppeline Sofety Program     More Natural Gas | Aller-Cast Wind     Baron Winds     Baron Winds     Baron Winds     Builtan Wind     Canisteo Wind     Canisteo Wind     Canisteo Wind     Cassdage Wind     Cassdage Wind     Cassdage Wind     East Point Energy     Deer River Wind     Eight Point Wind     Flint Mine Solar     Gelloa Island Wind     Heatte Energy Albany     Heatte Energy Albany     Heatte Energy Center     LightNuer Energy Center     LightNuer Wind     More Wind     More Wind     Mod River Wind     Mod River Wind     Mod River Wind     Mode Wind     RiverBard Solar 2     More Generation Siting |
|                                                                                                    | Telecommunications                                                                                                    | Water                                                                                                    | Steam                                                                                                    |
| DMM Login<br>Document and Mater<br>Management system,<br>Login                                                                                                    | T-Mobile USA/Sprint     Federal Income Tax Reduction Proceeding     Verizon Service Quality Improvement Plan Investigation     TW/C/charter Merger     Charter Buildout     Charter NVC Franchise     Study of the State of     Telecommunications Services     New Company Cestification     Process and Report Filing     Requirements     Universal Service Fund     Verians' Verians' Service     Proposal     Mare Telecommunications                                                                                                    | Federal Income Tast Reduction<br>Proceeding     Caulified NY Manufacturer<br>Retempting Impacts     Bistol Water Rate Completint     Susze Water New York, Inc. Rates<br>for Water Service     Regulated Water Sub-<br>lated Water's Development of e<br>New Long-Term Water Supply<br>Source     United Water New York Inc.     NY American Water Company,<br>Inc.     More Water                                                                                                    | Manhattan Steam Pipe Explosion<br>Investigation     Federar Income Tax Reduction<br>Proceeding     Consolidated Edition Steam<br>Planning Proceeding     More Steam                                                                                                    |

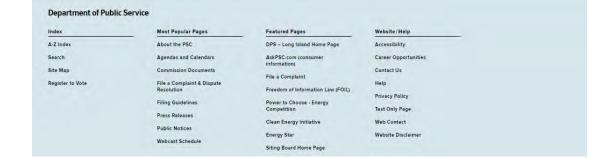

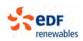

Links to Article 10 project dockets are also available through the Siting Board's website (<u>http://www.dps.ny.gov/SitingBoard</u>), by clicking "Projects under Review," and identifying the project from the list provided.

| VORK STATE                                                    | Services News Government Local                   | Location | Translate |
|---------------------------------------------------------------|--------------------------------------------------|----------|-----------|
| Board on Electric<br>Generation Siting and<br>the Environment |                                                  |          |           |
| Article 10 Lew                                                | Projects Under Review                            |          |           |
| Article 10 Regulations                                        | Stip 1: Public Involvement Program Submittals    |          |           |
| Board Members                                                 | Step 2: Preliminary Scoping Statement Submittais |          |           |
| Information Coordinator                                       | Step 3. Applications Submitted                   |          |           |
|                                                               | Step & Applications Deemed Compliant             |          |           |
| Press Releases                                                | Step 5. Applications Approved                    |          |           |
| Public Notices                                                | Step 6: Caritated Projects                       |          |           |
| Procedures and<br>Hearing Rules                               | Projects Withdrawn from Article 10 Review        |          |           |
| Projects Under Review                                         |                                                  |          |           |
| Requests for Declaratory<br>Rulings                           |                                                  |          |           |
| Webcast Schedule                                              |                                                  |          |           |
| Guides                                                        |                                                  |          |           |
| Forms                                                         |                                                  |          |           |
| FAQ                                                           |                                                  |          |           |
| -                                                             |                                                  |          |           |
| Calendar                                                      |                                                  |          |           |
| DPS Home                                                      |                                                  |          |           |
| Contact                                                       |                                                  |          |           |
|                                                               |                                                  |          |           |

Either method will bring up the project's docket or Document and Matter Management (DMM) System page. In the top right hand corner of the DMM page, there are buttons titled "Subscribe to Service List" or "Request for Party Status." Click one.

| York State I                                                      | Department of P                                                                                                    | wblic Service                                                                                                    | DBS Home Page Electric Natural Cas                                                                                                    | Steam Telerom                                                                                                    |                                                                                                    | is hap to a thinks                                                                           |                                               |                                                                                                    |                                                                                                    |                                                                                  |
|-------------------------------------------------------------------|----------------------------------------------------------------------------------------------------|----------------------------------------------------------------------------------------------------|----------------------------------------------------------------------------------------------------|----------------------------------------------------------------------------------------------------|----------------------------------------------------------------------------------------------------|----------------------------------------------------------------------------------------------|-----------------------------------------------|----------------------------------------------------------------------------------------------------|----------------------------------------------------------------------------------------------------|----------------------------------------------------------------------------------|
|                                                                   |                                                                                                    |                                                                                                    |                                                                                                    |                                                                                                    |                                                                                                    |                                                                                              |                                               | Plat Commerta Subscribe To Service                                                                                                    | e List Reque                                                                                       | at For Party Stat                                                                |
| Matter Master<br>Latter Number<br>Industry Affect<br>Latter Type: |                                                                                                    | 0007<br>D-50395<br>Factory Garc<br>Pottore                                                                              |                                                                                                    |                                                                                                    | Case Number<br>Company/Organization:<br>Matter Subtype:                                                                                                    | 18 F-0087<br>Pilos Rom Solar LLC<br>Centificate of<br>Servicemental<br>Compatibility and Pul |                                               |                                                                                                    |                                                                                                    |                                                                                  |
| fille of Haller;                                                  | /Case:                                                                                                    | Application of Pi<br>Construction of a                                                                                  | ini Hino Bolar LLC for a Cartificate of Environmental Compatibility and Public term Persuent<br>is Caller Electric Generating Faulty, located in Unit Theory of Consaiding and Whene, Genera Co                                                                                                    | ta Artiklar 10 for<br>mertiy.<br>2 <u>Compa</u>                                                                                                    | Related Hatter/Case No:<br>Assigned Judge:                                                                                                    | Autory, Sun                                                                                  | ~                                             |                                                                                                    |                                                                                                    |                                                                                  |
| tiles Dougoments<br>(NG)                                          | Federal Comme<br>(44)                                                                                                    | www.                                                                                                    | Carrow (I)                                                                                                    |                                                                                                    |                                                                                                    |                                                                                              |                                               |                                                                                                    |                                                                                                    |                                                                                  |
| (66)                                                              | Rens Const<br>(al)                                                                                                    | (An T)<br>Document Type                                                                                                 |                                                                                                    | •                                                                                                    | nnh Trong Di Selout 12:<br>Filling On Dehalt Of                                                                                                    |                                                                                              | Forest time<br>Reim No. 1                     | f de Name 🔰                                                                                                    | - Assert [                                                                                         | t Filo S                                                                         |
| (14)<br>Filters:                                                  | (H)                                                                                                    | [A0 •                                                                                                    | 0                                                                                                    | This Proce State                                                                                                    | Filing On Behalt Of                                                                                                    |                                                                                              | Contraction in the                            | 1 de Mane - 1<br>Incas d'Ecotor In Commo Utypeteros pri                                                                                                    | neenti (                                                                                           |                                                                                  |
| (td)                                                              | Date Filed                                                                                                    | Document Type                                                                                                    | Document Title                                                                                                    |                                                                                                    | Filing On Behalt Of                                                                                                    | .,                                                                                           | Rem No. 1                                     |                                                                                                    | ,                                                                                                  | 250,24 43                                                                        |
| (14)<br>Filters:                                                  | Date Filed                                                                                                    | Document Type                                                                                                    | December Tite                                                                                                    | Public Service 2                                                                                                    | Filing On Behalt Of                                                                                                    |                                                                                              | Rim No. 1                                     | Notes of Secretian to Commony Standards pdf<br>Waleschart Contrence Transcript - Thursday, January 3,<br>19319 - Cossoka pdf<br>ISP-7-0017 Thet Mine Buling in Prin-Application Interve                                                                                                    | 2                                                                                                  | 150 26 40<br>137.74 40                                                           |
| (14)<br>Filters:                                                  | Date Filed<br>S1/29/2019<br>OL/29/2019                                                                                                    | to T<br>Document Type<br>Compositions                                                                                   | Decement File Decement File Decement File Decement Structure Decement Structure Decement | Public Service 2                                                                                                    | Filling On Behalf Of<br>LLC<br>committee<br>Small on Decisi, Sempaton Seling and the Decisioner                                                                                                    |                                                                                              | Rim No. 1                                     | tuissa af Somettion to Commonwa Staputations.pdf<br>Histonitad Conference Trainstrate Thursday, January 3,<br>2019 - Consective pdf                                                                                                    | 10                                                                                                 | 150 26 40<br>137.74 40                                                           |
| (tid)<br>Filters;                                                 | ac         •           Date Filed         •           01/20/2010         •           01/20/2019         •           01/20/2019         •                                                                                                    | Document Type<br>Document Type<br>Compositions<br>Prescritto<br>Reling                                                  | Decement Title     Decement Title     Decement Title     Decement Decement     Decement Decement     Decement Decement     Decement Decement                                                                                                    | Ying None Scale<br>Public Service 2<br>New York State                                                                                                    | Filing On Behalf Of<br>LLC<br>commission<br>Stand on Decisi, Seminator, Seling and the Devicement<br>LLC                                                                                                    |                                                                                              | Rim No. 9                                     | Notes of Sciencia to Communic Topulations pet<br>Nocessara Contresse Penning - Noroder, January J.<br>1979 - Coostie pet<br>(1974-00027 Nex New Ruling on Pre-Application Intervie<br>of Nuclein (TDNL-pdf                                                                                                    | 2<br>2<br>2                                                                                        | 250,264 ×3<br>5,37,74 ×3<br>99,99 ×0<br>1,41 MS                                  |
| niters:                                                           | Date Filed<br>Date Filed<br>Date Filed<br>Duty 2019<br>Dúta (2019)<br>Dúta (2019)<br>Dúta (2019)                                                                                                    | Document Type<br>Document Type<br>Transplates<br>Rulling<br>Cuments                                                     | Decement Title     Decement Title     Manual Insume in Communi Divertion     Insufer Excitoring Township     Insufer Excitoring Township     Decement Township     Decement Township                                                                                                    | Third Mana Social     Postal Service 2     Postal Service 2     Postal Service 2     Postal Service 2                                                                                | Filing On Behalf Of<br>LLC<br>commission<br>Stand on Decisi, Seminator, Seling and the Devicement<br>LLC                                                                                                    |                                                                                              | Rim No. 1<br>52<br>53<br>53<br>53<br>54       | Isona of Intention to Commune Explorations.pdf<br>Ripotecard Contention Transcript - Municipy, January 3,<br>12019 - Consecuting pdf<br>Sch-PCORT Price Mars Sching on Price/apatitation Interview<br>of Punding PEML-pdf<br>PMS, PESL Response to Committy.pdf                                                                                                    | 교<br>교<br>교<br>교                                                                                   | 250,264<br>537,7440<br>99,9940<br>1141,46                                        |
| (14)<br>Filters:                                                  | Las     Las     L | Compositions<br>Decement Type 1<br>Compositions<br>Prevolutes<br>Autrus<br>Connects<br>Connects<br>Connects             | Decement Title     Decement Title     Instant & Instant in Adversaria     Instant Catherine Total Adversaria     Instant Catherine Total Adversaria     Instant Catherine     Total Adversaria Total Adversaria     Constant Catherine     Constant Catherine                                                                                                    | Pada New Sour<br>Pada Service 2<br>New York State<br>Part the Sour<br>Pal Mes Sola<br>Your of Athess                                                                                 | Filing On Behalf Of<br>LLC<br>commission<br>Stand on Decisi, Seminator, Seling and the Devicement<br>LLC                                                                                                    | 4                                                                                            | Rem No. 9<br>20<br>23<br>23<br>24<br>24<br>24 | Notes of Semittin to Common Disputances pt<br>Missibul Contracts Transpt - Transby, Servers 3,<br>1919 - Costandia pt<br>IP-0007 The Nets Refug on Pro-Institution Interven<br>IP-0009 THM Nets Refug on Pro-Institution Interven<br>IP-0009 THM Nets Refug on Pro-Institution<br>ThMS, PKS, Keapone to Committy, pt<br>Correct Letter Information results IP-000 Committy, pt<br>Commondance Advances Holes and Withinian IP MIT                                                                                                    | 24<br>24<br>25<br>25<br>25<br>25<br>25<br>25<br>25<br>25<br>25<br>25<br>25<br>25<br>25             | 250,28 42<br>6,37,74 42<br>99,49 40<br>5,41 M8                                   |
| (1d)<br>Filters:                                                  |                                                                                                    | Composition<br>Decement Type<br>Composition<br>News/Ins<br>Admy,<br>Commons,<br>Commons,<br>Commons,<br>Commons,        | Decement Title     Decement Title     Instead & Instead on Comment Dynamic     Instead & Instead on Comment Dynamic     Instead & Instead on Comment     Instead & Instead on Comment     Instead on Comment     Comment on Comment     Comment on Comment     Instead on Comment     Instead     Instead on Comment     Instead     Instead     In     | Pada New Sour<br>Pada Service 2<br>New York State<br>Part the Sour<br>Pal Mes Sola<br>Your of Athess                                                                                 | Fining On Default OF<br>LLC<br>Demogram Design and the Defaurement<br>LLC<br>During on Destric Generation Stating and the Deconverse<br>During on Destric Generation Stating and the Deconverse                           | 4                                                                                            | Rem No. 1                                     | Annual of Josefsin to Communa Diputationa pet<br>Populated Contempor Team style - Narades, Innuary 3,<br>1994-0000 (2014)<br>1994-0000 (2014)<br>1 | 21<br>22<br>23<br>23<br>24<br>24<br>24<br>24<br>24<br>24<br>24<br>24<br>24<br>24<br>24<br>24<br>24 | 150 26 41<br>537,74 43<br>99,19 40<br>1,41 45<br>014,96,43<br>5 21 46<br>97,8 45 |
| filters;                                                          | Comparing and a second second se | Decement Type      Composition      Admy      Commonly      Commonly      Commonly      Commonly      Lotter      Addel | Decement The     Decement The     Deceement The     Decement The     Decement The     Decement The          | Find New Solar     Find New Solar     Public Solar     Public Solar     Point New York Solar     Point New Solar     Topi New Solar     Solar     Syan of Access     Peek Next Solar | Fining On Default OF<br>LLC<br>memory of Decks, Generator Sting and the Democratic<br>CC<br>LLC<br>Stand on Decks, Some etcor. Sting and the Democratic<br>Stand on Decks, Some etcor. Sting and the Democratic<br>Social | 4                                                                                            | Rem No. 1                                     | Annual of Josefskin to Communal Stipulations get<br>Stipulated Contempor Team styrin Teamster, Immune J.<br>1019 - Control Step Study on Teir-Spanister Intervent<br>Team Strading Team Study on Teir-Spanister Intervent<br>Team Study Study Study Study Study Study<br>Experimental Study Study Study Study Study<br>Study Study Study Study Study Study Study Study<br>Study Study Study Study Study Study Study Study Study<br>Study Study Study Study Study Study Study Study Study<br>Study Study Study Study Study Study Study Study Study<br>Study Study Study Study Study Study Study Study Study<br>Study Study Study Study Study Study Study Study Study Study<br>Study Study Study Study Study Study Study Study Study Study Study<br>Study Study                                                                                                    | 23<br>73<br>73<br>73<br>73<br>73<br>73<br>73<br>73<br>73<br>73                                     | 250,26 ×1<br>1,37,74 ×2<br>19,19 ×0<br>3,41 ×6<br>214,96 ×2<br>5,21 ×6           |

Post Comments Subscribe To Service List Request For Party Status

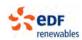

Clicking the "Subscribe to Service List" or "Request for Party Status" buttons opens a page outlining the differences between joining the Party List, subscribing to the Service List, or participation via Web Monitoring. Select the preferred method of participation by clicking one of the buttons, or by downloading a form for submission to the Secretary.

|                                                                                                    | Thetris Helard Gas Bleam Telestromonications Water Branch Sole Hay A-7 Is                                                                                                    |                                                                                                    |
|----------------------------------------------------------------------------------------------------|----------------------------------------------------------------------------------------------------|----------------------------------------------------------------------------------------------------|
| There are<br>PARTIES                                                                                                    | several options available for those who wish to participate in or monitor the proceedings of a particular ca                                                                                                    | se,                                                                                                    |
| Description parties general to control-tate to the development of a complete record in a proceeding<br>by conducting development, sub-integris personalization inferences and data for formal reveals conducted in<br>increases to the development of the parties in respect to Complete modes.)<br>For some BCC proceedings, including rate cases, a parties may adjust the parties to respect to the development of the parties in respect to the parties in respect to the parties of the parties in respect to the parties of the parties in respect to the parties of the parties of the parties of the parties of the parties of the parties in respect to the parties of the parties of t | Description persons who waits to monitor the proceedings of a periodic rate can be to whithout the forme<br>transition are entroll with a discussion of the documents saved by the community of the periodic rate of the discussion of the documents are entroll with a discussion of the document of the document of the docume     | Totesteed persons units characteristic of the group is previous entral confidence, can vour<br>who the at the totesteen to characteristic, and documents face and group meets face<br>parties, correspondence, hearing transcriptio, and documents taxwell by the Commission<br>by the general public are poted under the "public comments" tab for the same case. |
| If you'do not juit to register on the VIS Able Service Community Difful System, you can download the Result for<br>Rein Social form and the hydrolic biose. Service Science of the System<br>International Unit (VIS Able System Can)<br>International Company Station                                                                                                    | Si you do not uaits to regime on the IOS Balls (Savida Connections) DRM Systems, you can disurities the Research Talevia<br>Lat from using the hypothesis Research to the memory and provide for the research on the form<br>connect and the research on the research on the form of the research on the research on | No regularation is required.<br>Ro may information on web Noncorra <u>g use doub</u>                                                                                                    |

The DMM system will provide automated notifications when filings are made in a proceeding to members of both the Party List and Service List. Individuals can select the option to receive only filings made by the Siting Board, or all filings made by any party in the proceeding.

There are two methods to become a Party: (1) Download the form available at the link provided, fill it out in hard copy, and submit to the PSC to be added manually by their staff, or (2) click the button to "Request Party Status" and create a ny.gov ID. This takes you to another page, to sign up for a NY.gov ID if you do not have one, or to log in if you do have one.

If you experience problems, you can contact the DPS helpline for the DMM system by calling (518) 474-7080. Additional assistance and troubleshooting information is available on the DPS website at: <a href="http://www3.dps.ny.gov/W/PSCWeb.nsf/All/B3AC0E39E2A9368B852578D20056F353?OpenDocum">http://www3.dps.ny.gov/W/PSCWeb.nsf/All/B3AC0E39E2A9368B852578D20056F353?OpenDocum</a> ent

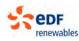

# **Monitoring Siting Board Proceedings**

#### INFORMATION FOR THOSE INTERESTED IN PARTICIPATING IN OR MONITORING PSC PROCEEDINGS

There are several options available for those who wish to participate in or monitor the proceedings of a particular case. Please read the details of each and decide which is the best option for you.

| Parties                         | Service List                    | Web Access                       |
|---------------------------------|---------------------------------|----------------------------------|
| Generally, parties commit to    | Interested persons who wish     | Interested persons who           |
| contribute to the development   | to monitor the proceedings of   | choose not to sign up to         |
| of a complete record in a       | a particular case can do so     | receive email notifications, can |
| proceeding by conducting        | without the formal              | view our website at their        |
| discovery; submitting           | commitment to become party      | convenience to check on the      |
| testimony, briefs, or other     | in the proceeding. The          | status of a case. All documents  |
| formal written comments;        | persons who subscribe to the    | filed by parties,                |
| and/or participating in         | service list of a case will     | correspondence, hearing          |
| evidentiary hearings,           | receive an email with a direct  | transcripts, and documents       |
| procedural conferences, and     | link to the documents issued    | issued by the Commission in a    |
| other formal events conducted   | by the Commission, such as      | given case are posted on the     |
| in the case. (Non-parties       | orders, notices, and rulings.   | website for that case. In        |
| participate in PSC proceedings  | Persons unable or unwilling to  | addition, all comments           |
| by filing informal comments,    | receive such electronic         | submitted by the general         |
| such as letters, in contrast to | notification will receive hard  | public are posted under the      |
| the formal comments filed by    | copies of Commission-issued     | 'public comments' tab for the    |
| parties in response to          | documents by regular mail.      | same case.                       |
| Commission notices.) Once a     |                                 |                                  |
| party, a person or organization | If you are a registered user of |                                  |
| may be compelled to respond     | the NYS Public Service          |                                  |
| to discovery requests and to    | Commission's Document and       |                                  |
| perform other actions.          | Matter Management (DMM)         |                                  |
|                                 | System, you may submit your     |                                  |
| For some PSC proceedings,       | service list subscription by    |                                  |
| including rate cases, a person  | clicking on the button below.   |                                  |
| need not be a party to petition | Registration saves time and     |                                  |
| for rehearing of the            | allows you to see and manage    |                                  |
| Commission's final decision;    | all of your service and party   |                                  |
| however, in some other          | list subscriptions.             |                                  |
| proceedings, only those who     |                                 |                                  |
| were parties in the case may    | Currently, another significant  |                                  |

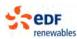

#### **Service List**

Parties

petition for rehearing. The right to challenge a PSC decision in New York State Court may also be limited to those who were parties to the PSC proceeding.

Under Commission rules (16 NYCRR 4.3), you must seek permission to intervene as a party from the Administrative Law Judge (ALJ), if one is assigned to the case, or from the Secretary if no ALJ has been assigned. The standard for allowing intervention is whether your participation is likely to contribute to the development of a complete record or is otherwise fair and in the public interest; whether other parties are unfairly prejudiced is also considered.

If you are a registered user of the NYS Public Service Commission's Document and Matter Management (DMM) System, you may submit your request for party status by clicking on the associated button. Registration saves time and allows you to see and manage all of your service and party list subscriptions.

When you submit the request for party status here, you will be provisionally added to the

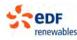

advantage of on-line registration is that registered users who subscribe to a service list for a case have the option to receive an email with a direct link to all documents filed by the parties to the case, such as testimony, briefs, correspondence and formal comments, as well as the Commission-issued orders, notices and rulings. Those who submit their service list request by other means, such as submission of the form provided here, can only receive links to Commissionissued documents.

Final Public Involvement Program Plan Case 19-F-0602: Genesee Road Solar Energy Center

Web Access

| Parties                          | Service List                    | Web Access                     |
|----------------------------------|---------------------------------|--------------------------------|
| party list, subject to the right |                                 |                                |
| of other parties to object and   |                                 |                                |
| subject to the final             |                                 |                                |
| determination of the ALJ or      |                                 |                                |
| Secretary. You will be required  |                                 |                                |
| to mail your request to anyone   |                                 |                                |
| on the party list who cannot     |                                 |                                |
| receive email service.           |                                 |                                |
| Registering with the PSC's       | Registering with the PSC's      | No registration is required.   |
| Document Management              | Document Management             |                                |
| System (DMM) and using a         | System (DMM) and using a        | Search for a case and find out |
| web form to request party        | web page to manage your         | more about Web Monitoring.     |
| status is the preferred          | Service List subscriptions is   |                                |
| method of becoming a party       | the preferred method of         |                                |
| in a case.                       | subscribing to the Service List |                                |
|                                  | in a case.                      |                                |
| If you do not wish to use the    | If you do not wish to use the   |                                |
| preferred method of              | preferred method of             |                                |
| registering on the PSC's DMM     | registering on the PSC's DMM    |                                |
| System, you can download the     | System, you may download        |                                |
| Request for Party Status form.   | the "Service List and Mail      |                                |
| Please follow the instructions   | Service List Request Form"      |                                |
| on the form.                     | provided here and send the      |                                |
|                                  | completed form by email to      |                                |
|                                  | the Secretary at                |                                |
|                                  | secretary@dps.ny.gov            |                                |
|                                  | If you are unable to email the  |                                |
|                                  | Secretary, you may mail your    |                                |
|                                  | request to:                     |                                |
|                                  | Secretary                       |                                |
|                                  | Department of Public Service    |                                |
|                                  | Three Empire State Plaza        |                                |
|                                  | Albany, NY 12223-1350.          |                                |

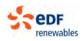